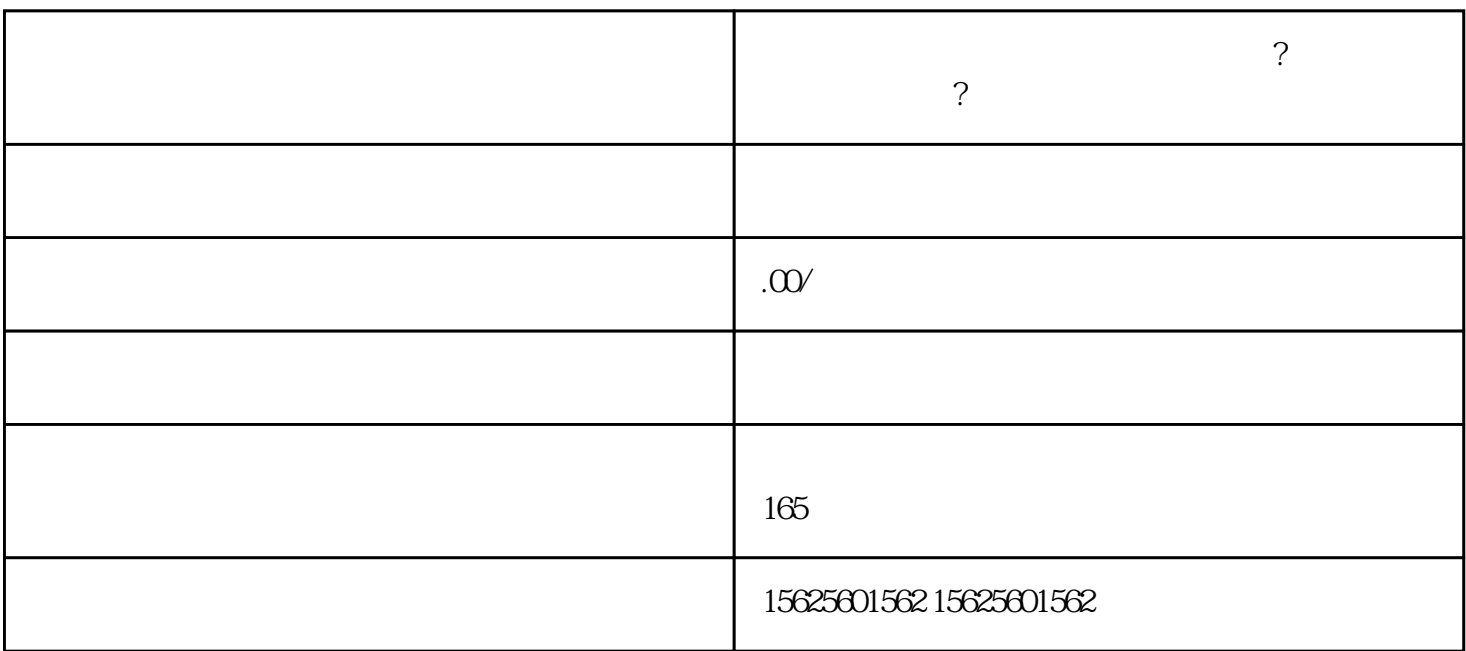

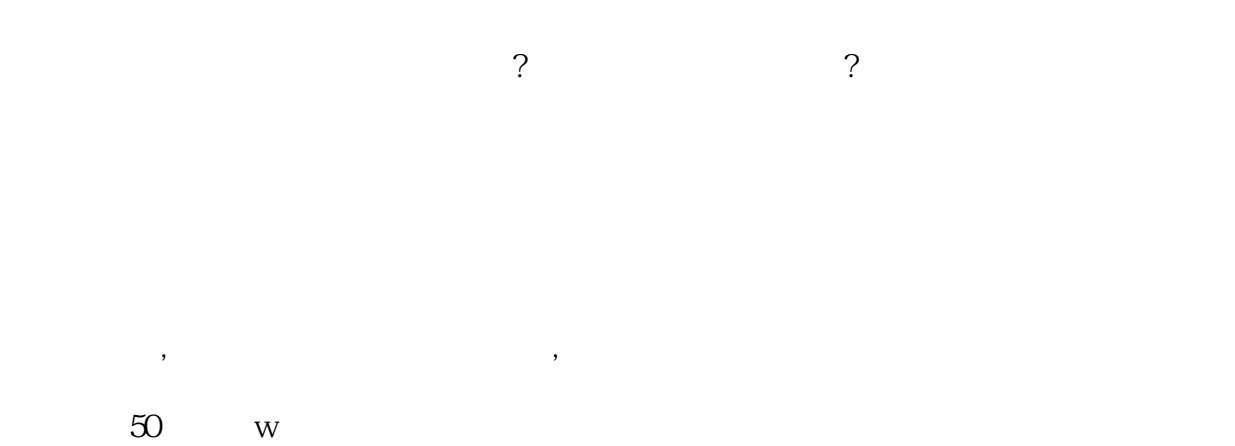

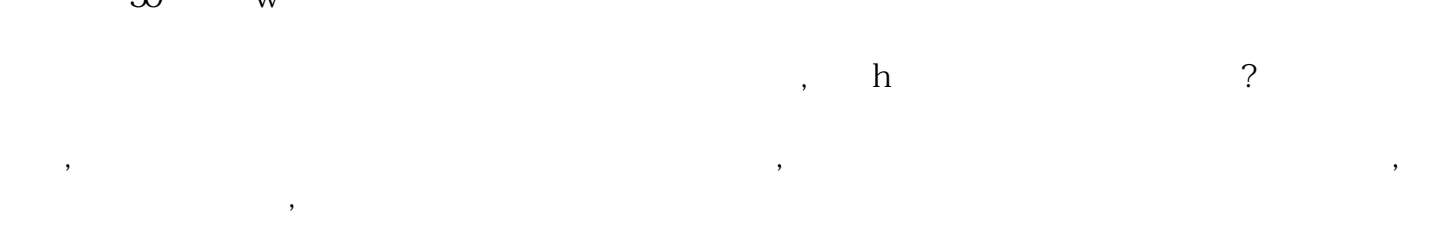

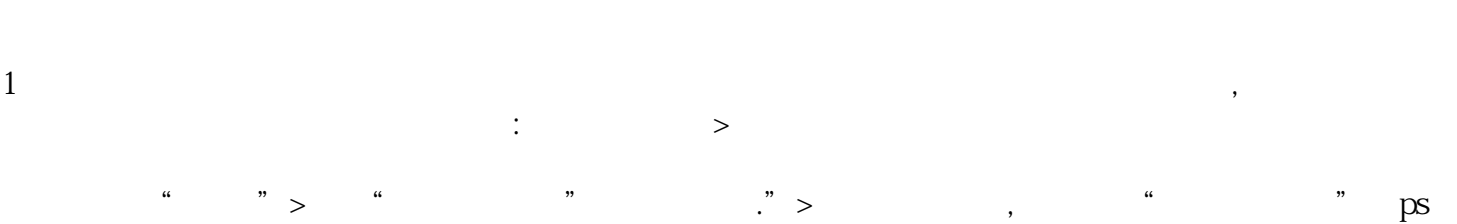

有创建微信小店的可以点击"免费开店",已经有

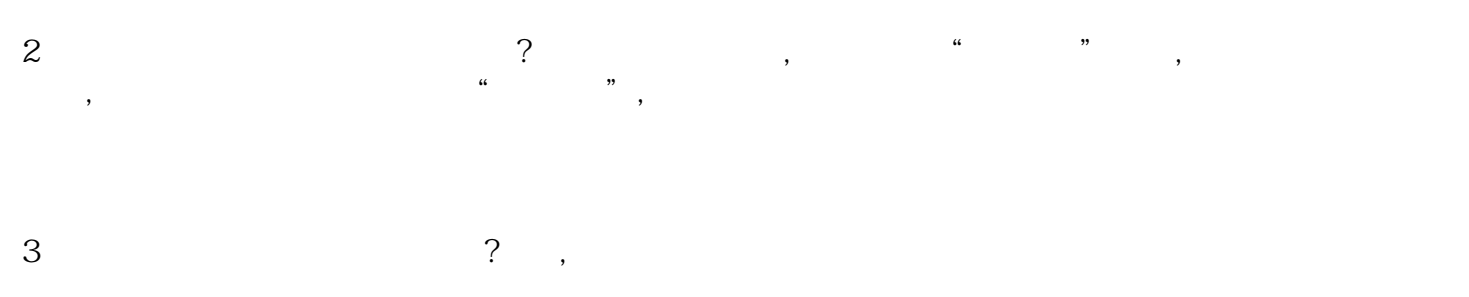

, the contraction of the contraction of the contraction of the contraction of the  $\beta$ 在线"无货源带货"通过分销,直接赚取佣金,解决

如何开货:进入"我的小商店">点击"我要带货">进入商品分销界面>点击"带货"你可以一键把它放  $\mathcal{L}$  $\mathsf{D}$ 

 $\mathcal{A}$